## **Demandes**

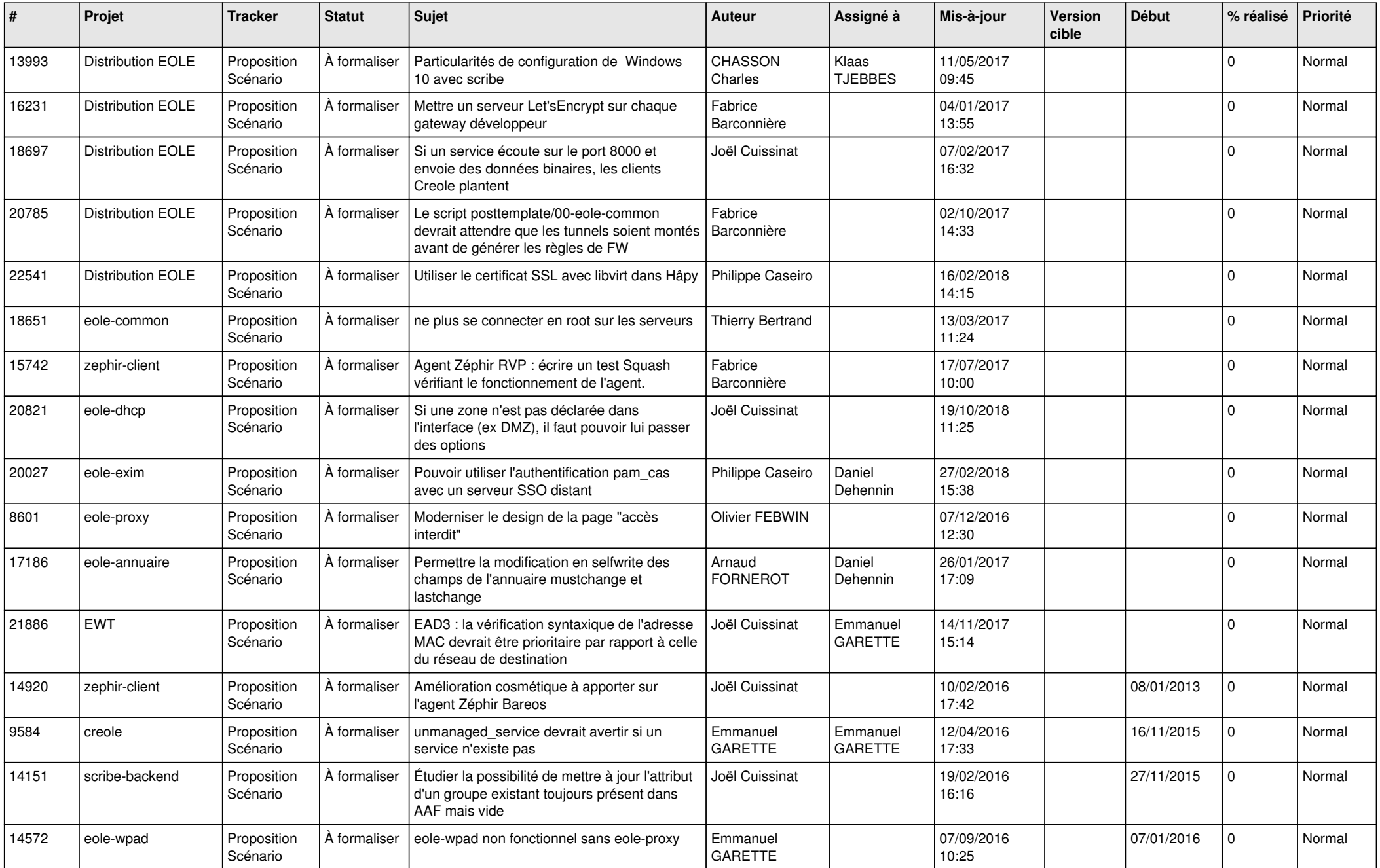

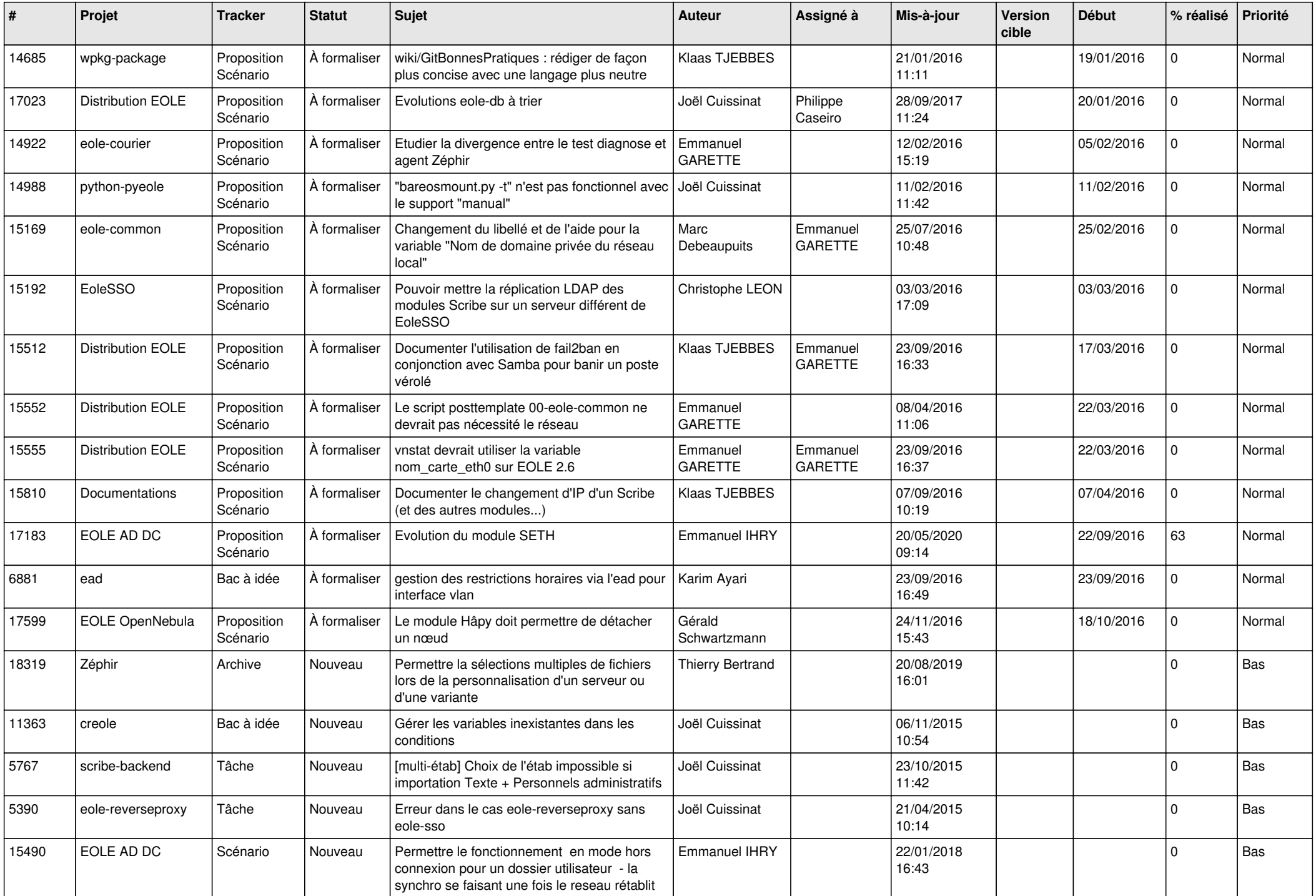

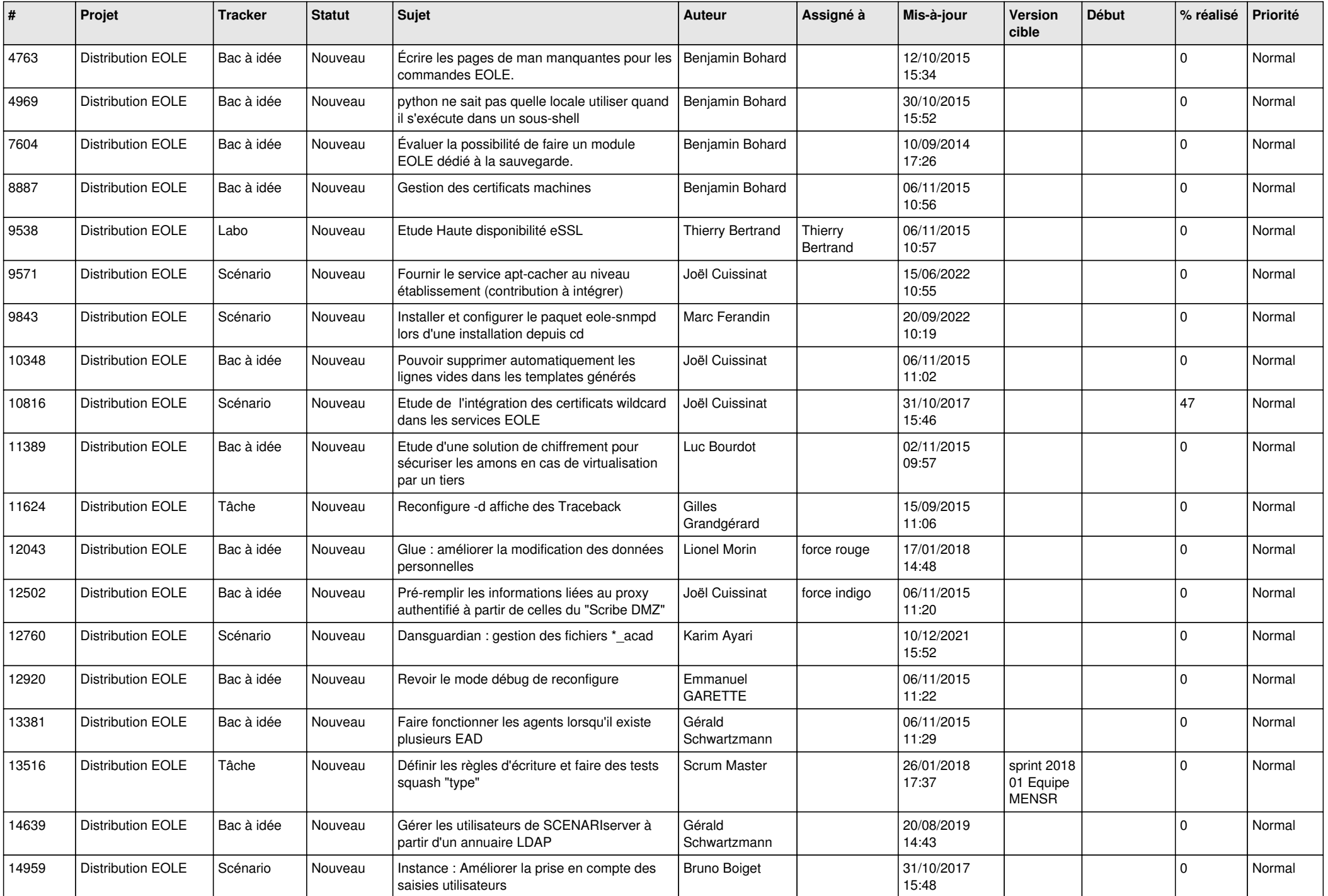

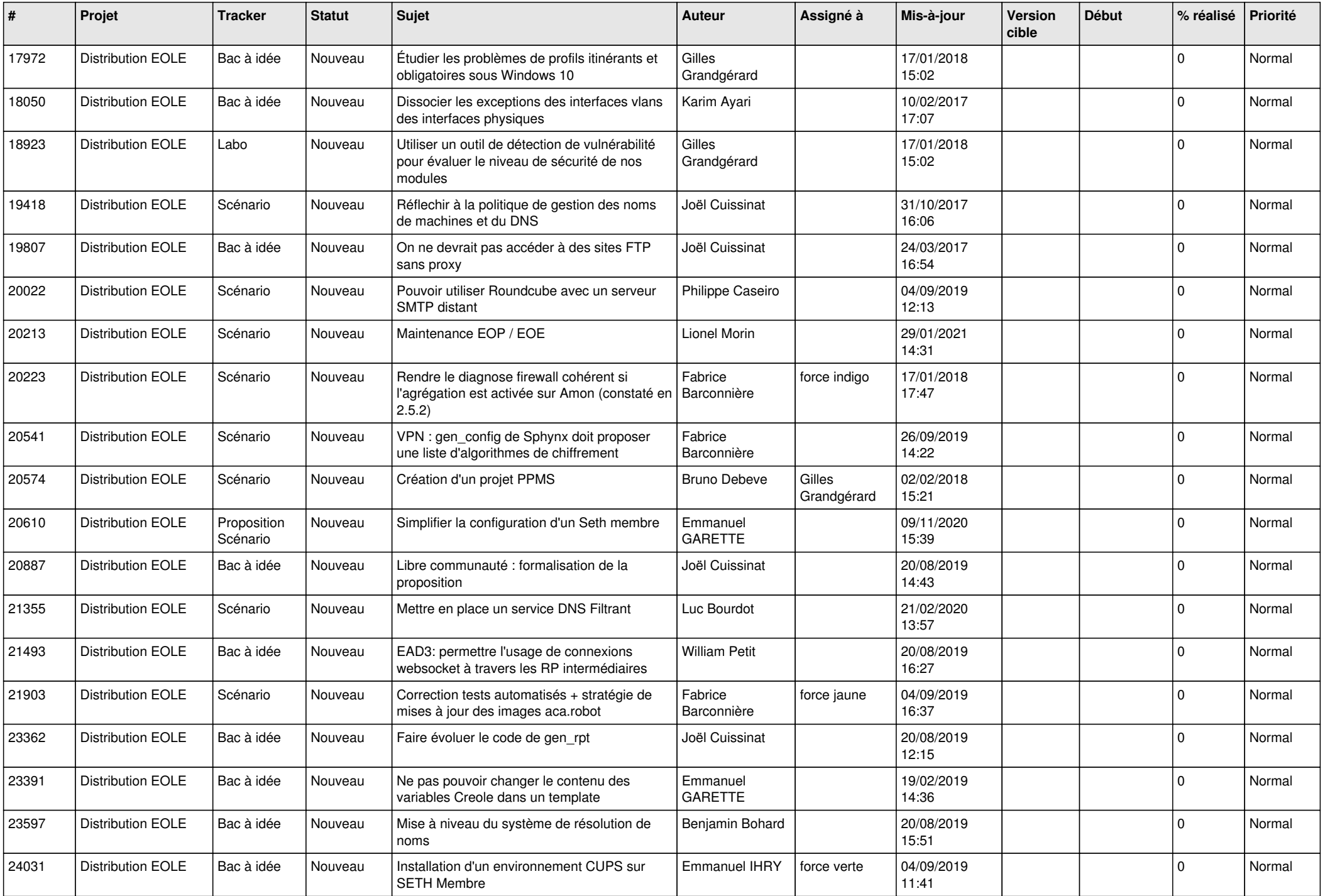

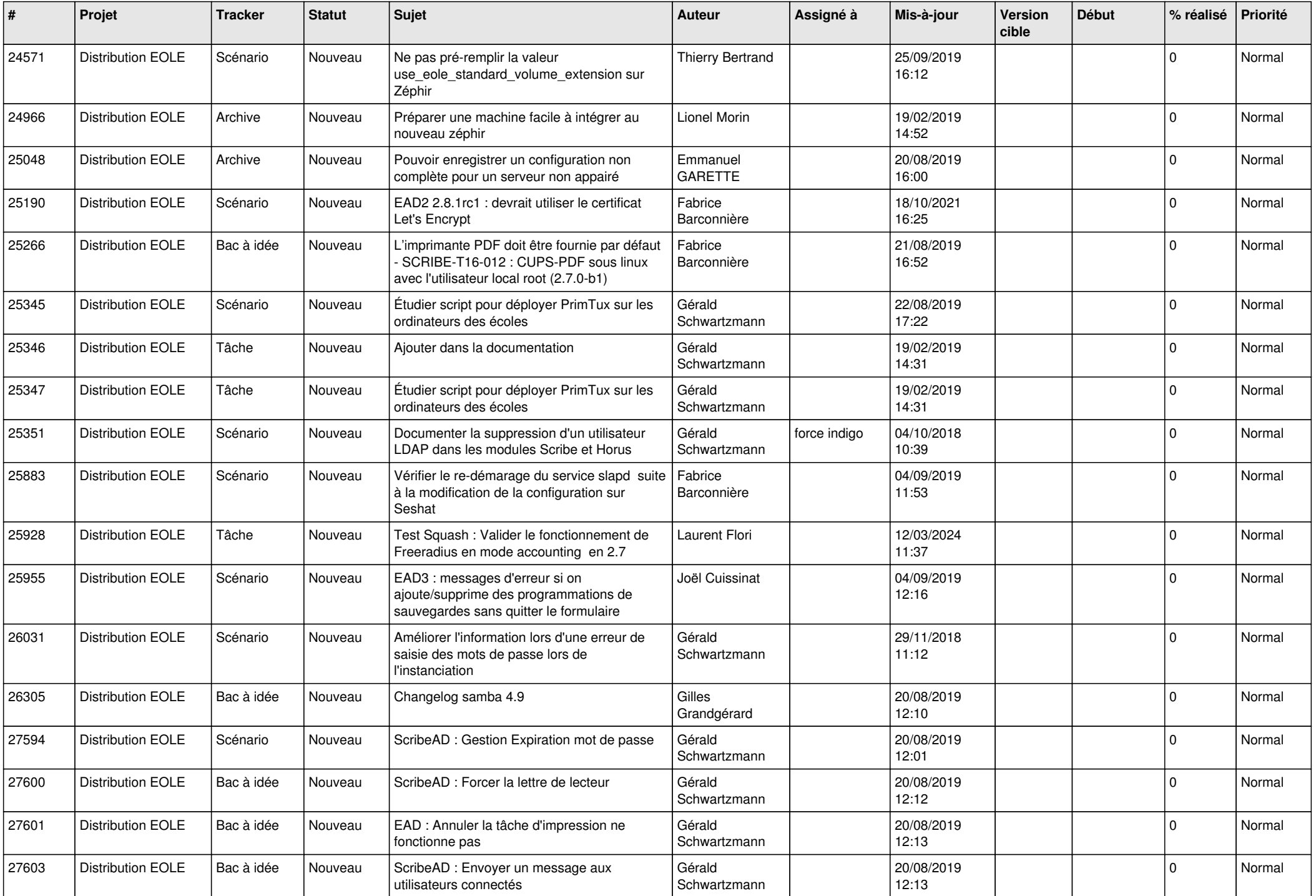

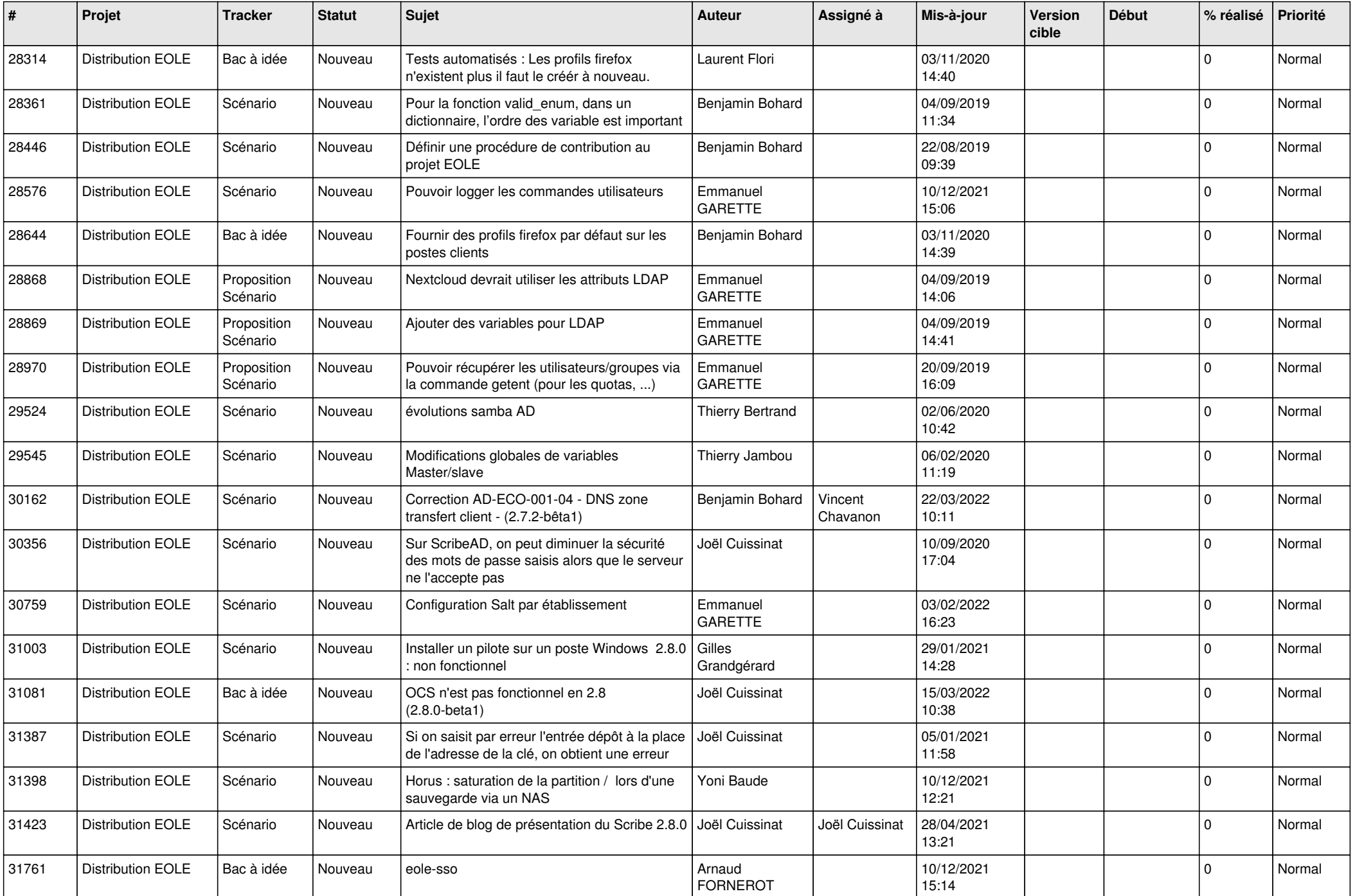

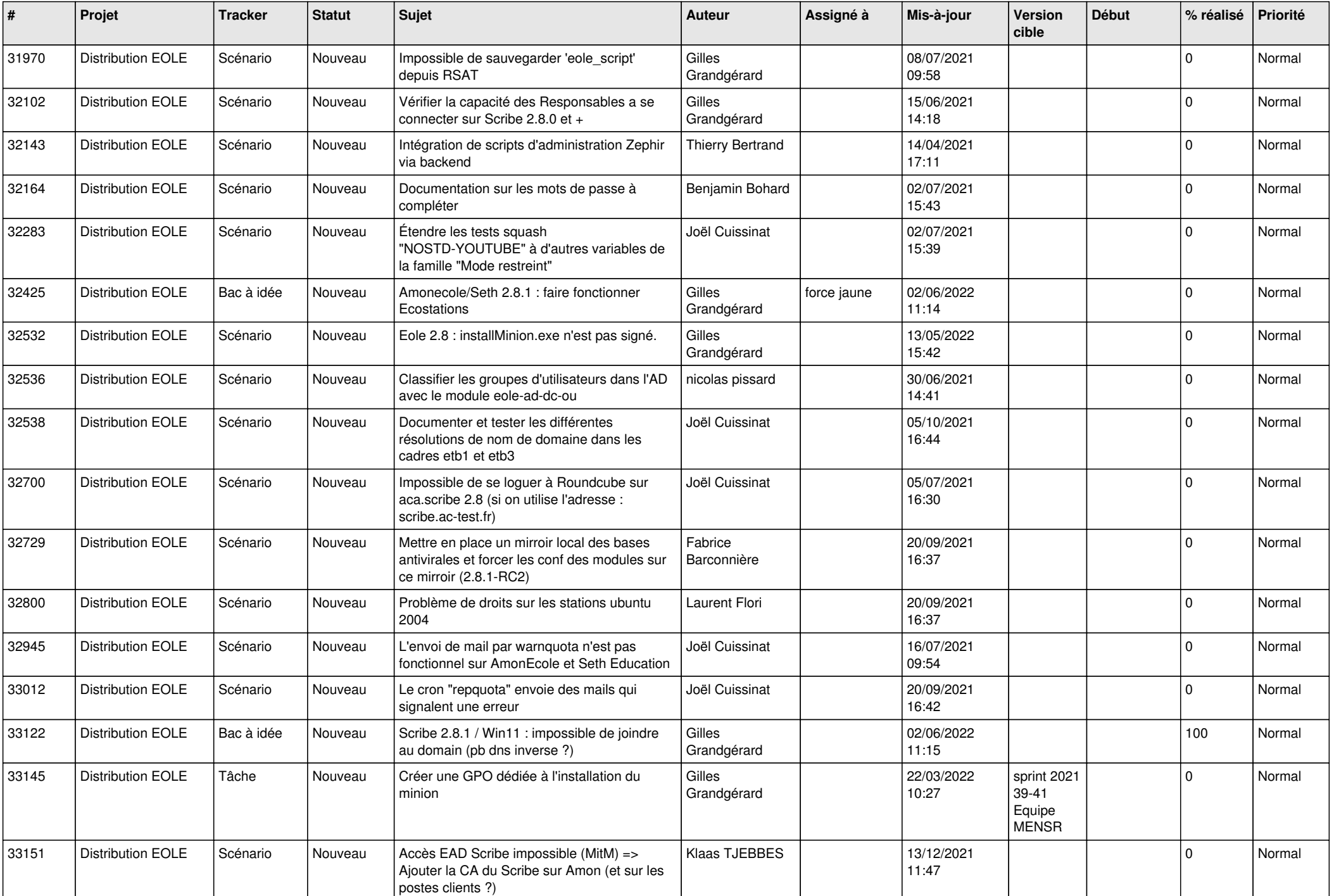

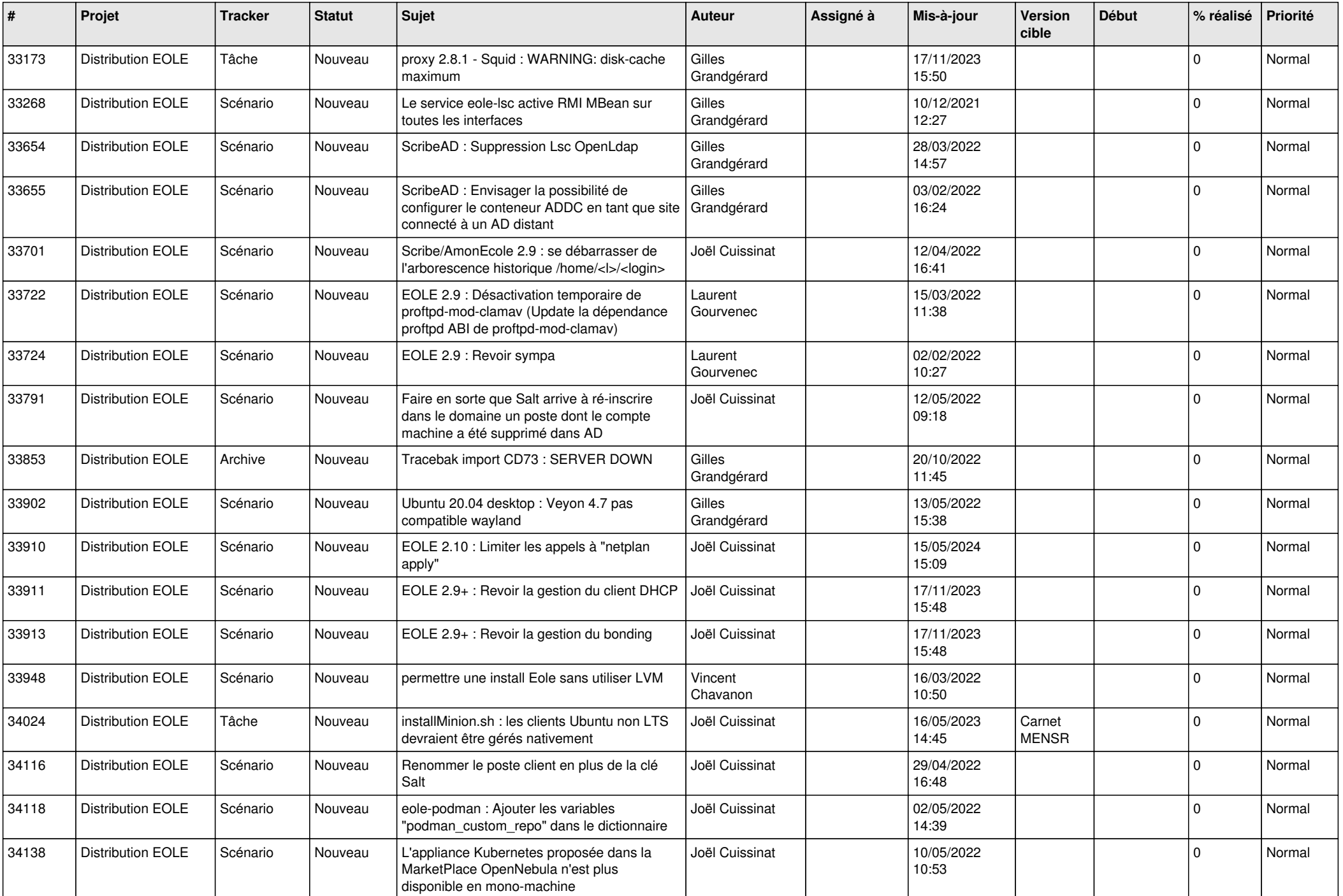

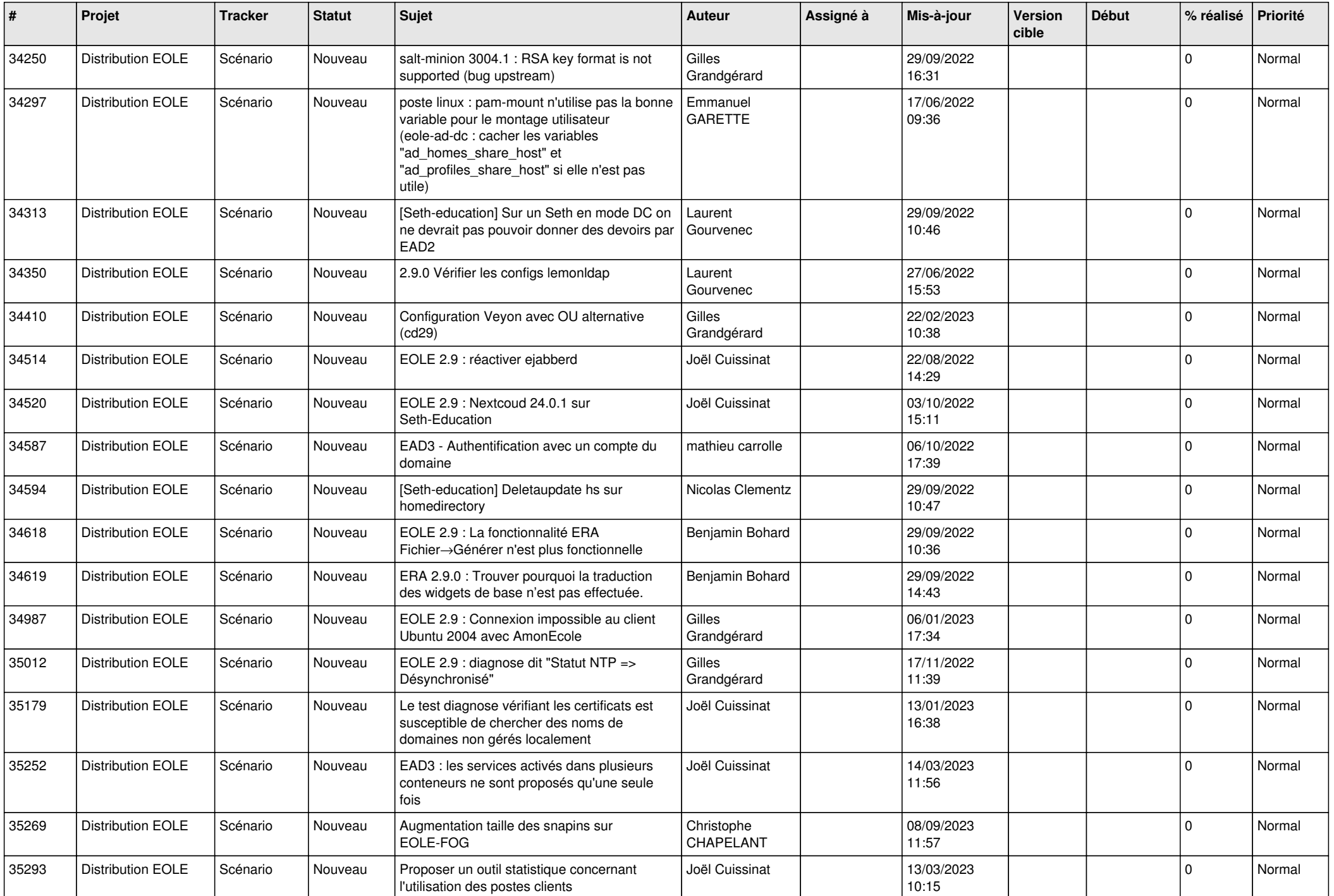

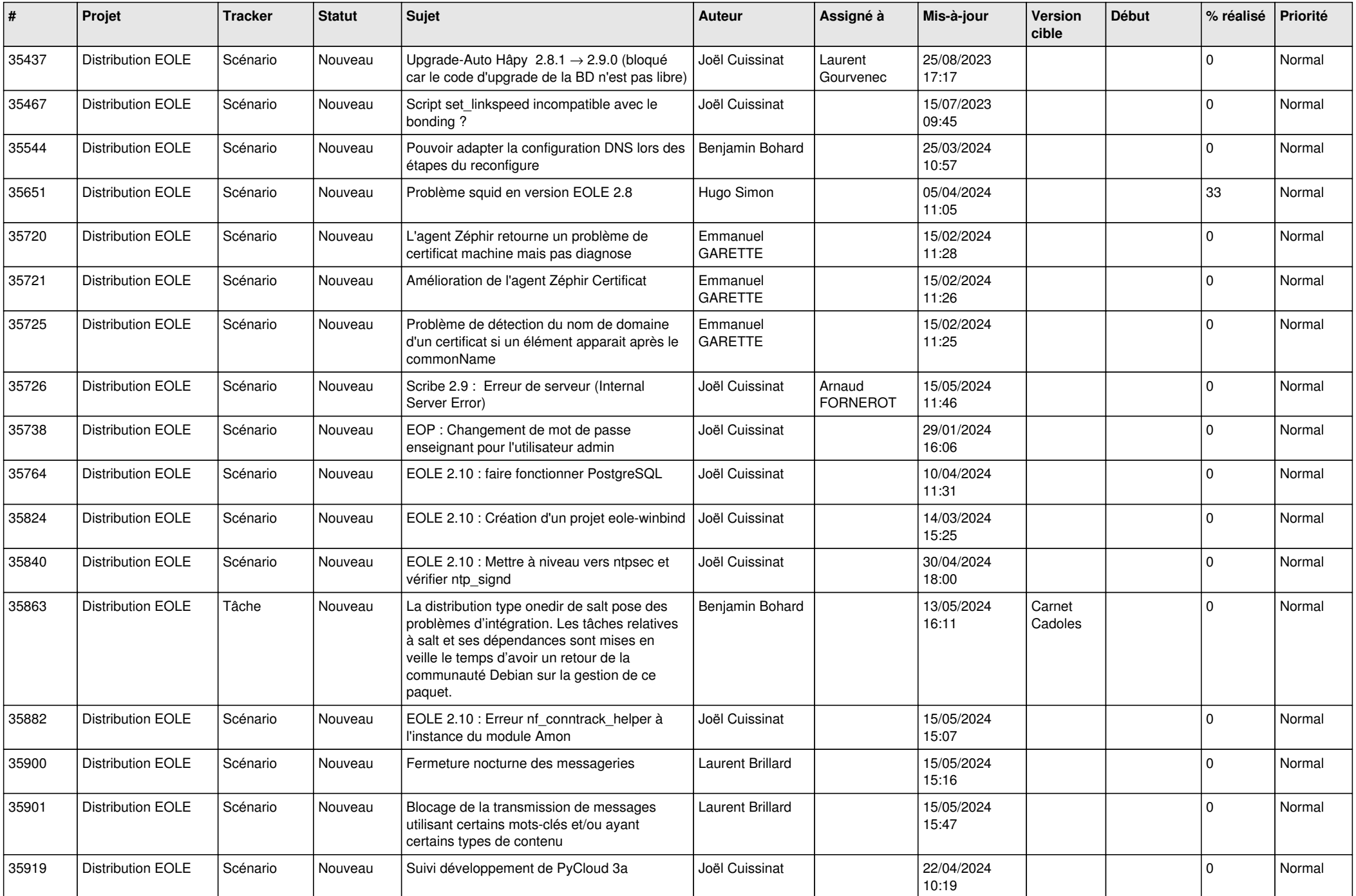

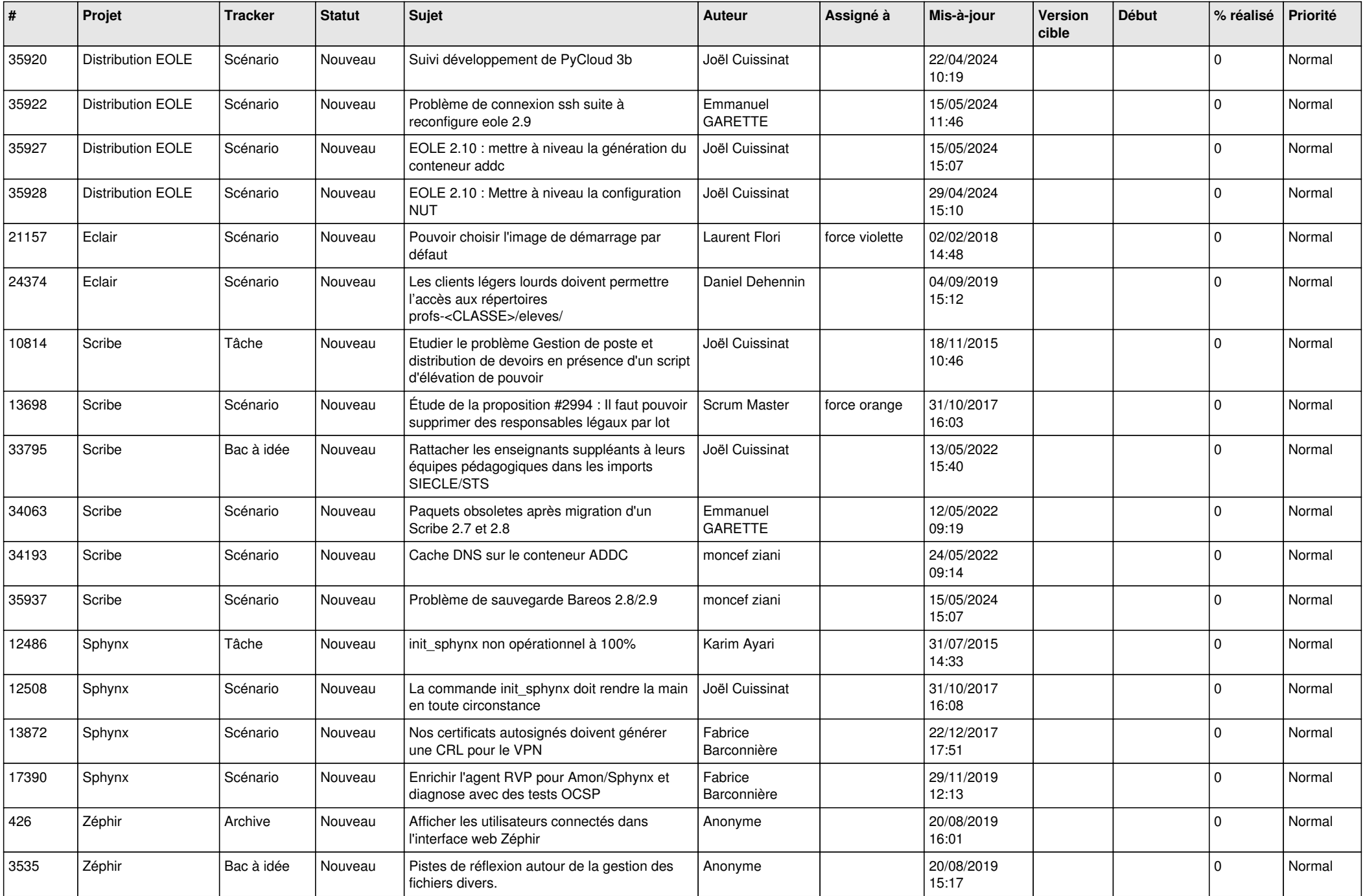

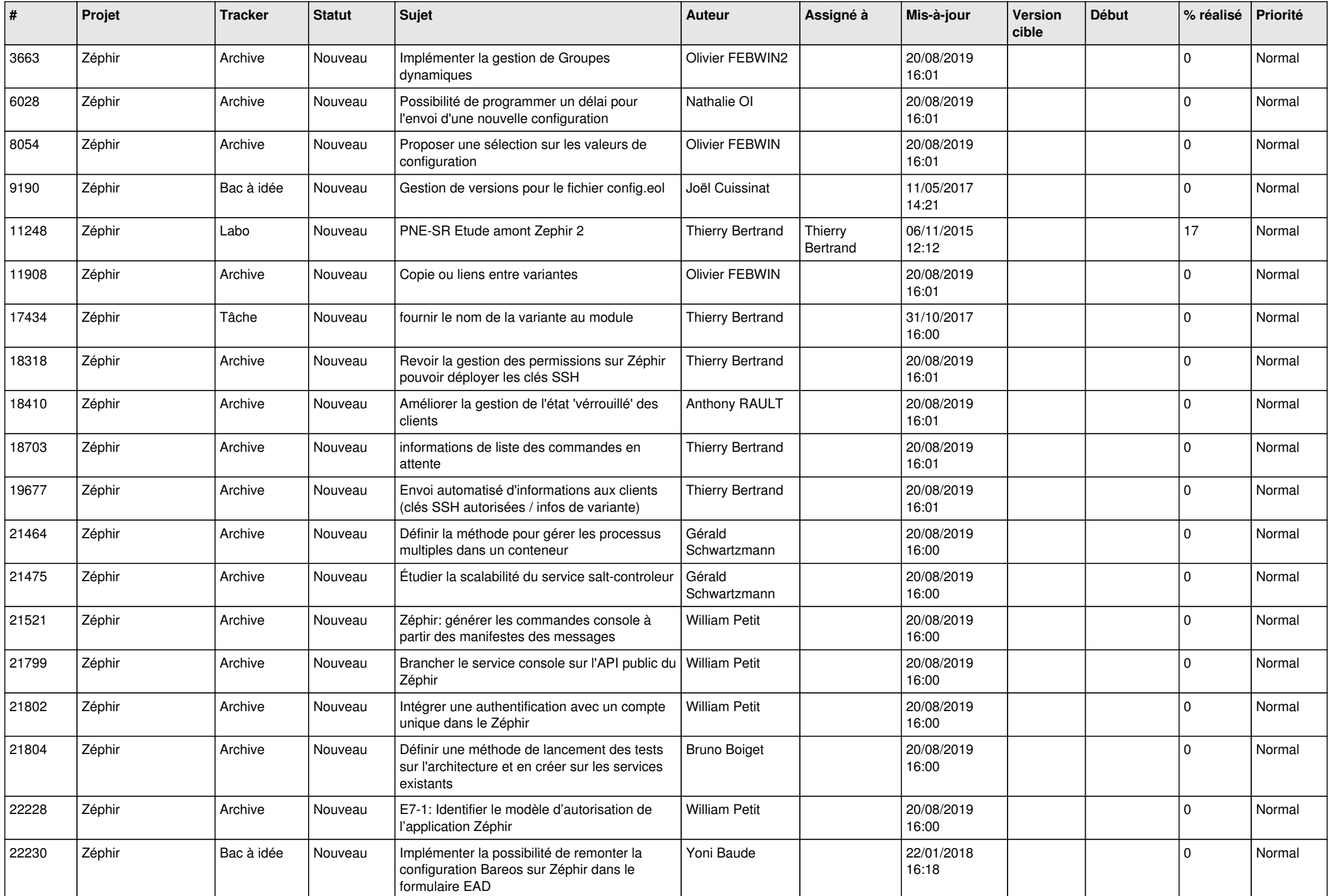

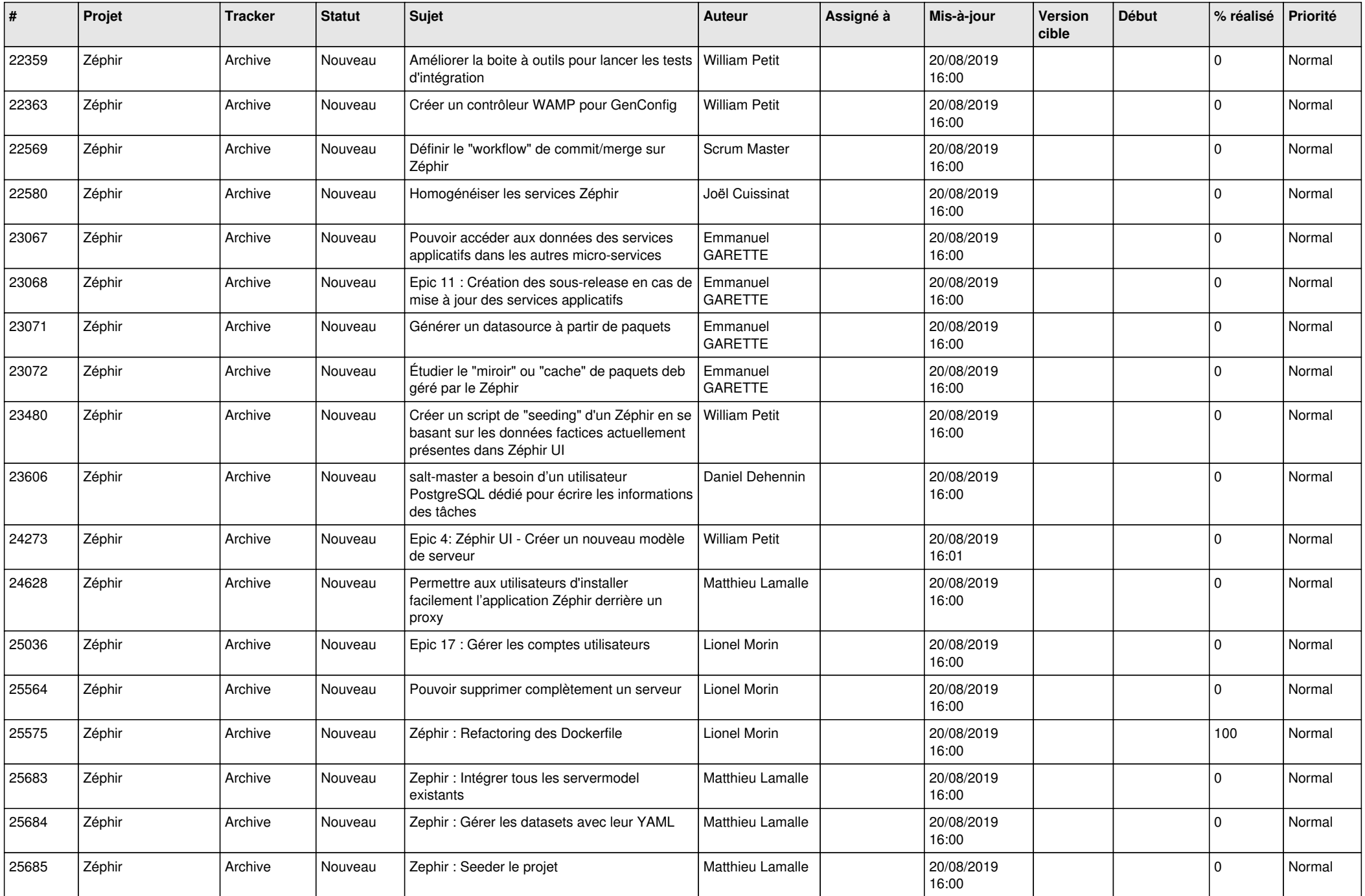

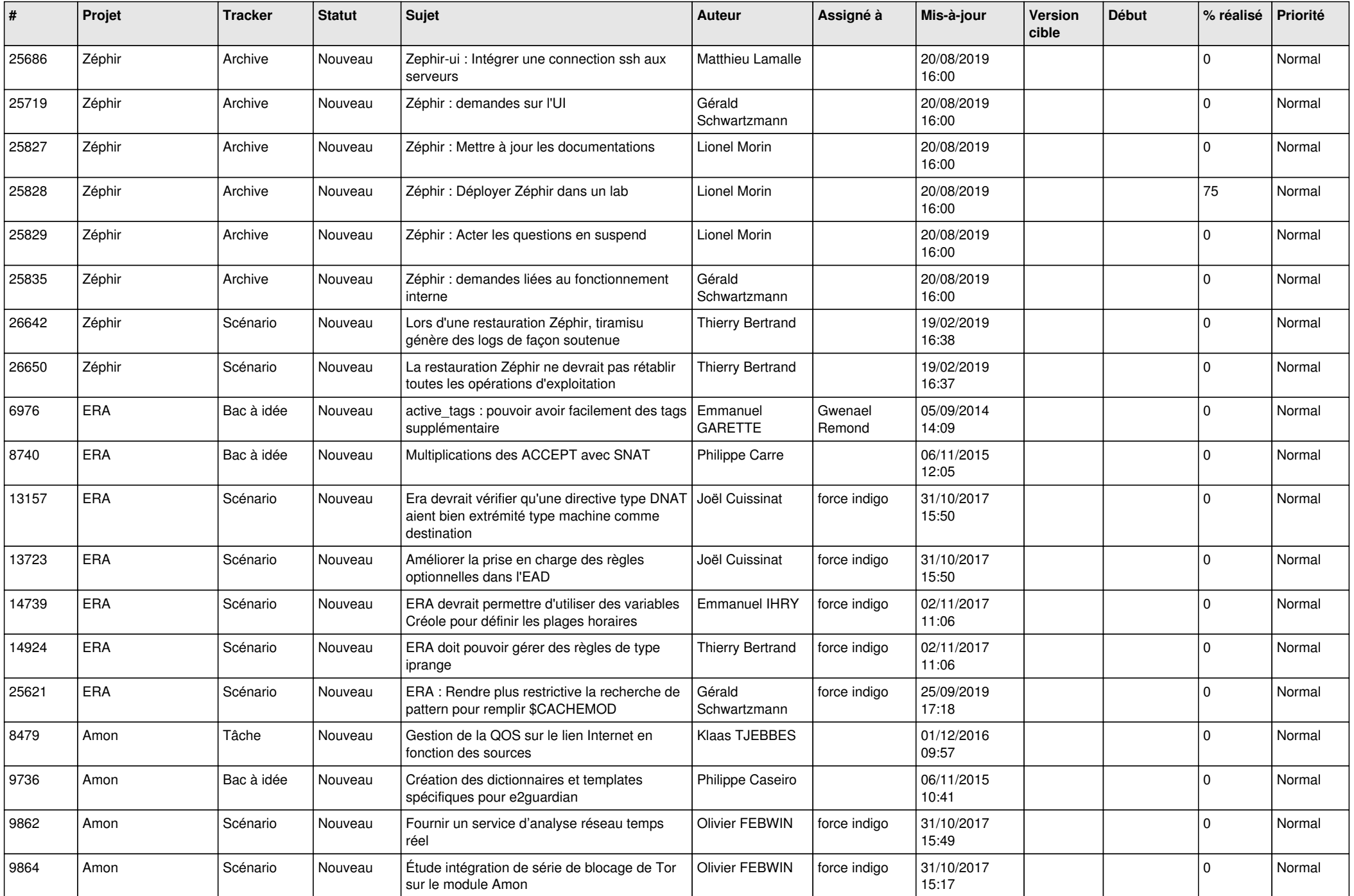

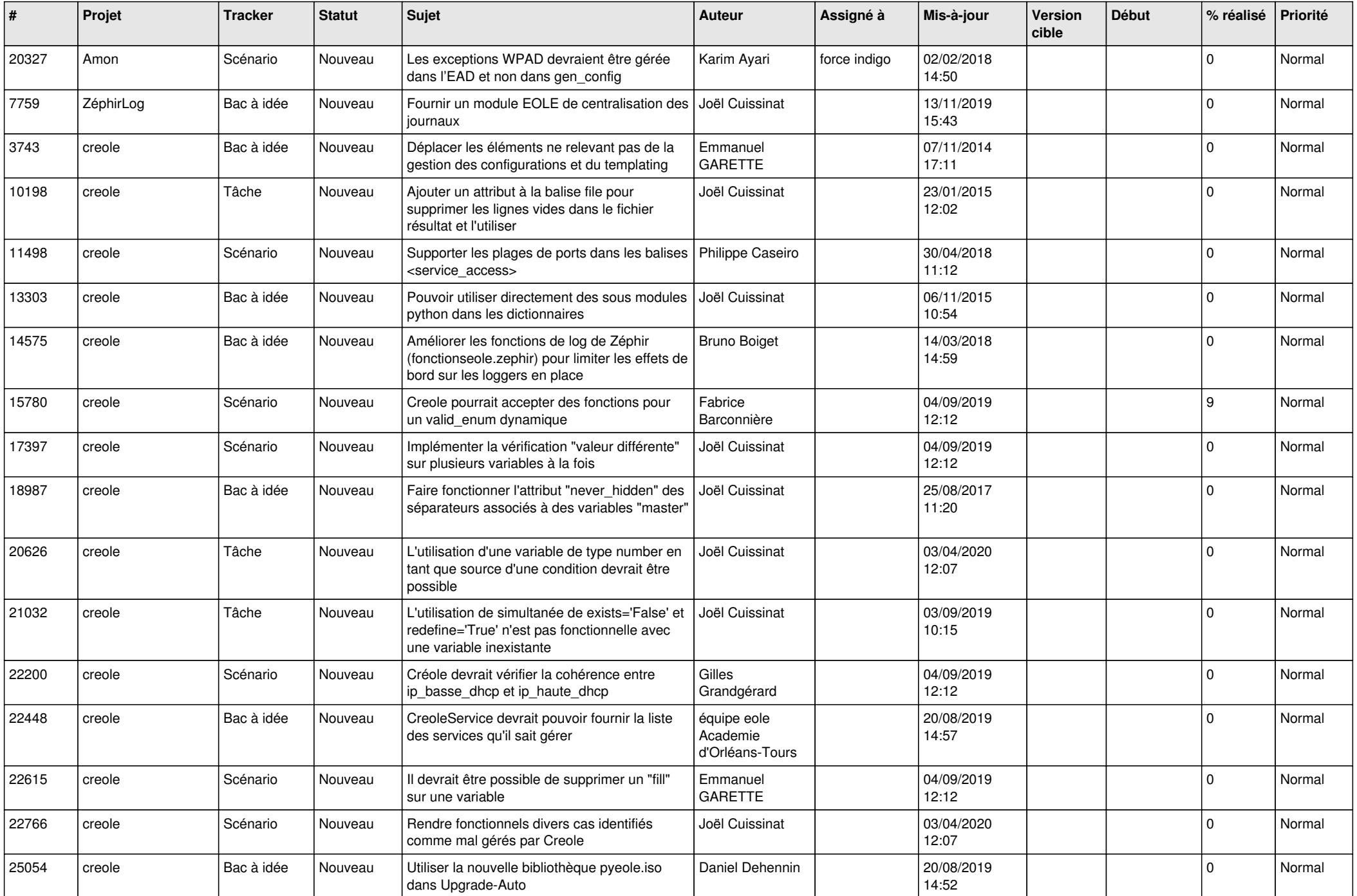

![](_page_15_Picture_567.jpeg)

![](_page_16_Picture_579.jpeg)

![](_page_17_Picture_562.jpeg)

![](_page_18_Picture_524.jpeg)

![](_page_19_Picture_569.jpeg)

![](_page_20_Picture_561.jpeg)

![](_page_21_Picture_593.jpeg)

![](_page_22_Picture_547.jpeg)

![](_page_23_Picture_541.jpeg)

![](_page_24_Picture_540.jpeg)

![](_page_25_Picture_580.jpeg)

![](_page_26_Picture_591.jpeg)

![](_page_27_Picture_273.jpeg)

**...**